# Automatic MPI application transformation with **ASPhALT**

*Anthony Danalis* **Lori Pollock Martin Swany**

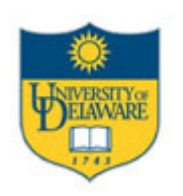

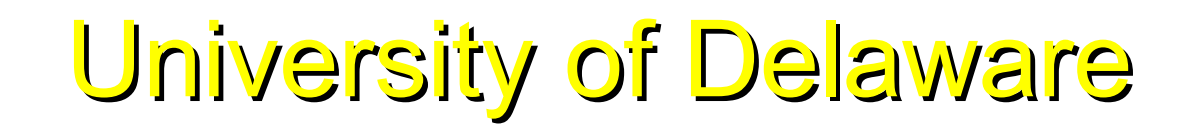

### Problem

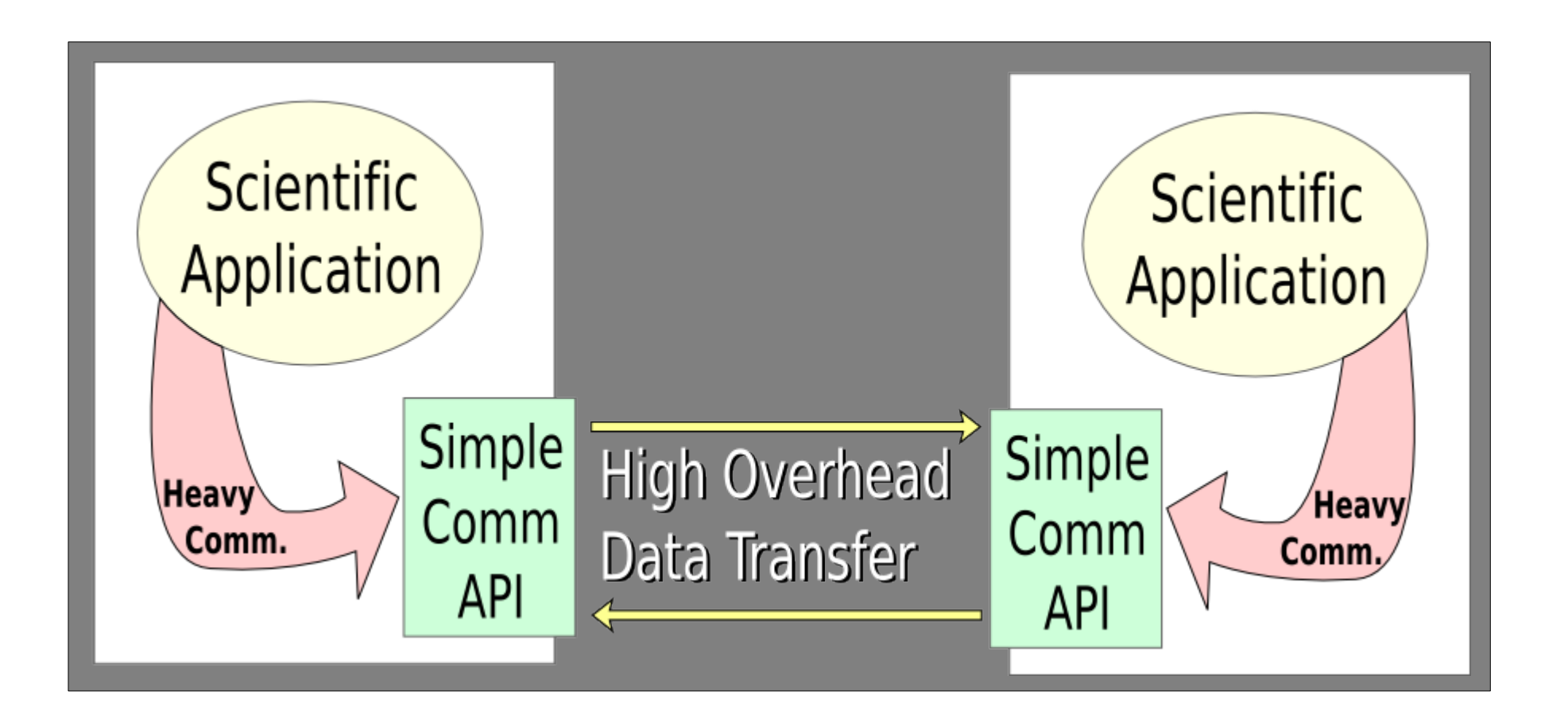

### Requirements:

- ✔ Achieve high-performance communication
- ✔ Simplify the MPI code developers write

Have your cake + Eat your cake

### Requirements:

- ✔ Achieve high-performance communication
- ✔ Simplify the MPI code developers write

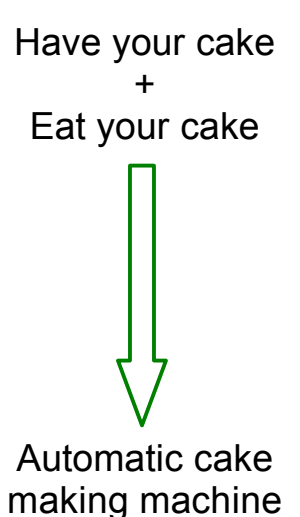

### Requirements:

- ✔ Achieve high-performance communication
- $\sim$  Simplify the MPI code developers write

### Proposed Solution:

An automatic system that transforms simple communication code into efficient code.

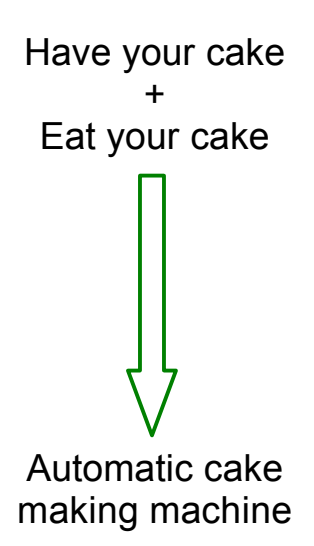

### Requirements:

- ✔ Achieve high-performance communication
- ✔ Simplify the MPI code developers write

### Proposed Solution:

An automatic system that transforms simple communication code into efficient code.

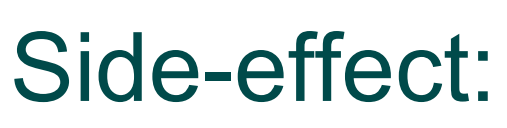

Enables legacy parallel MPI applications to scale, even if written without any knowledge of this system

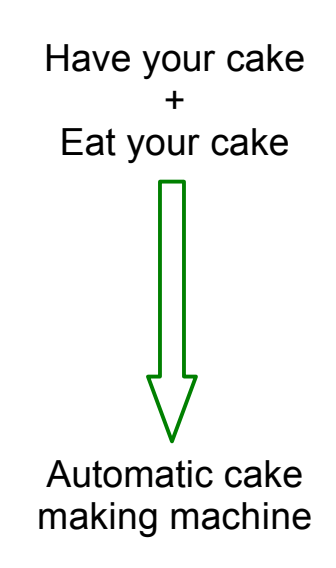

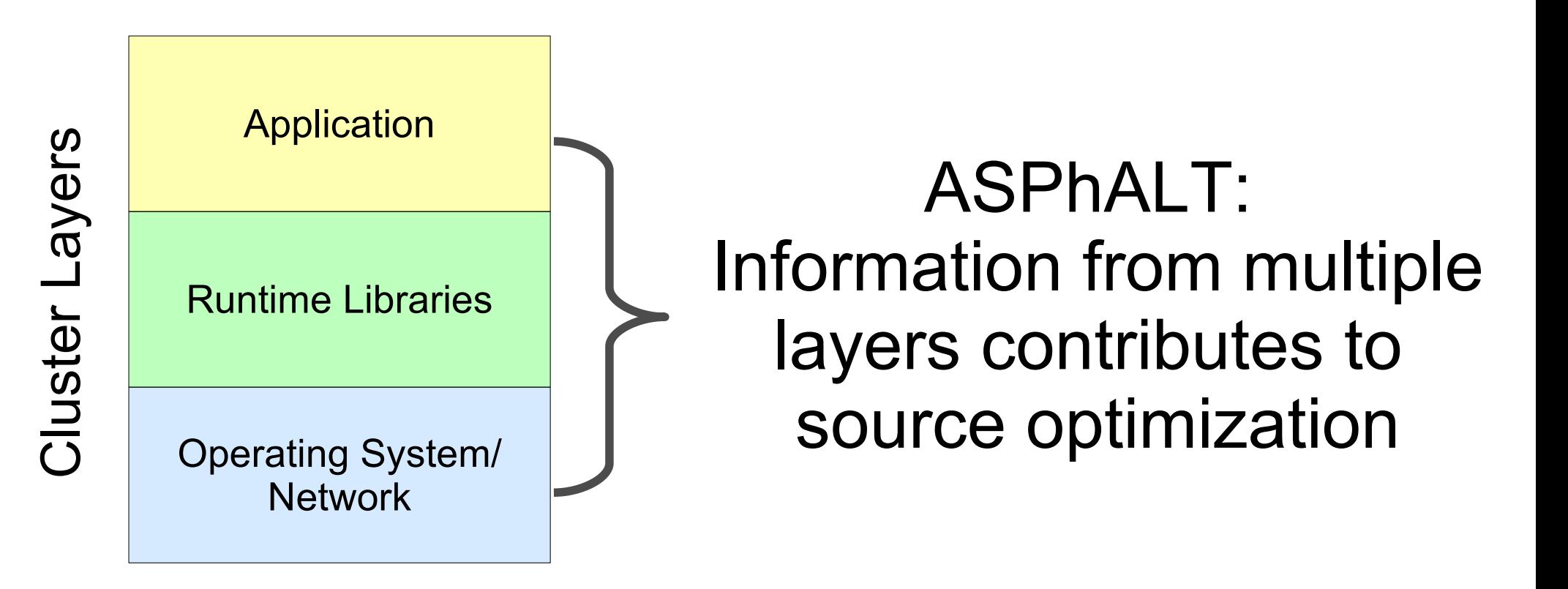

## Our Framework : ASPhALT\*

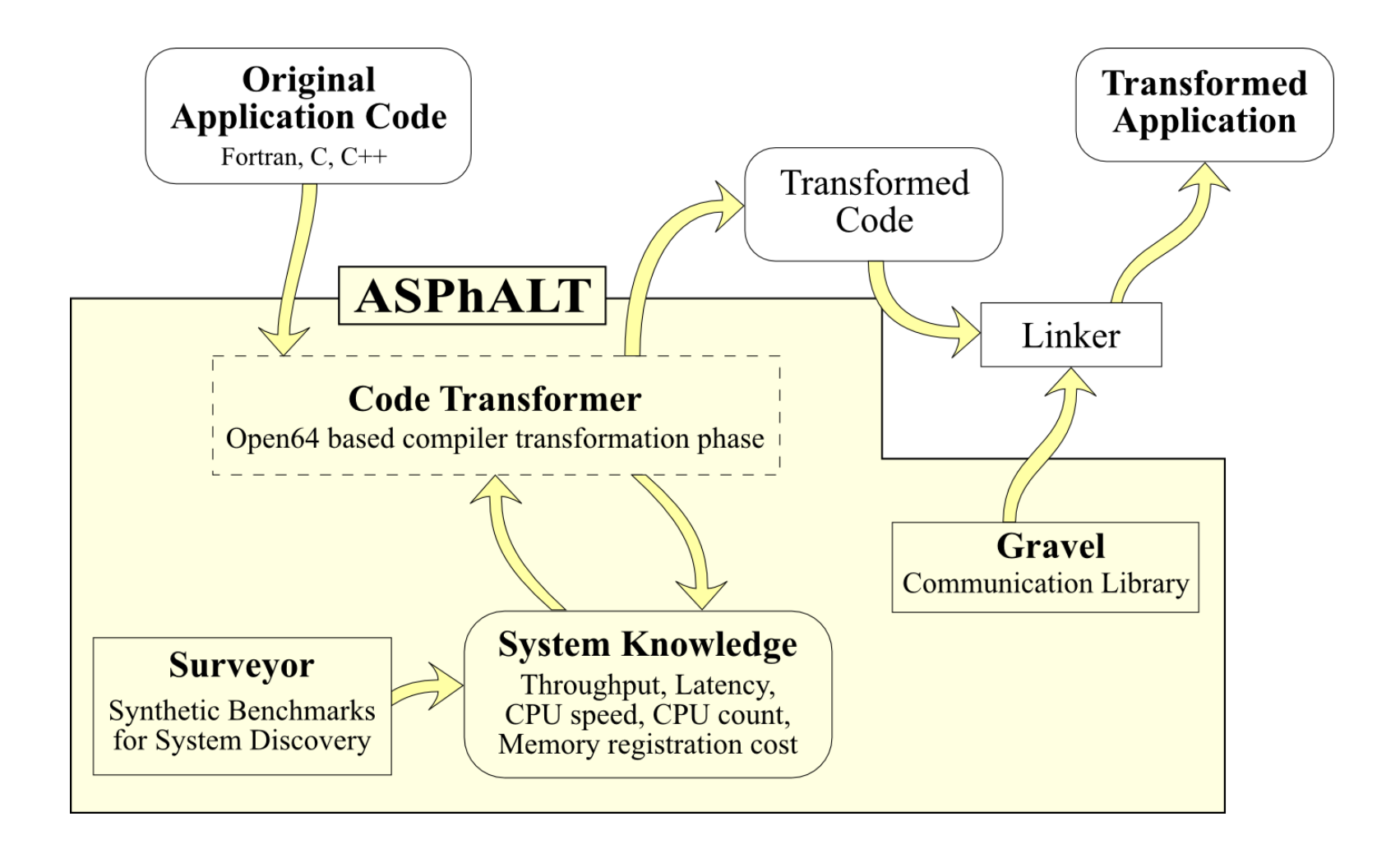

#### Example 1: Synchronous Transfer to Asynchronous Transfer

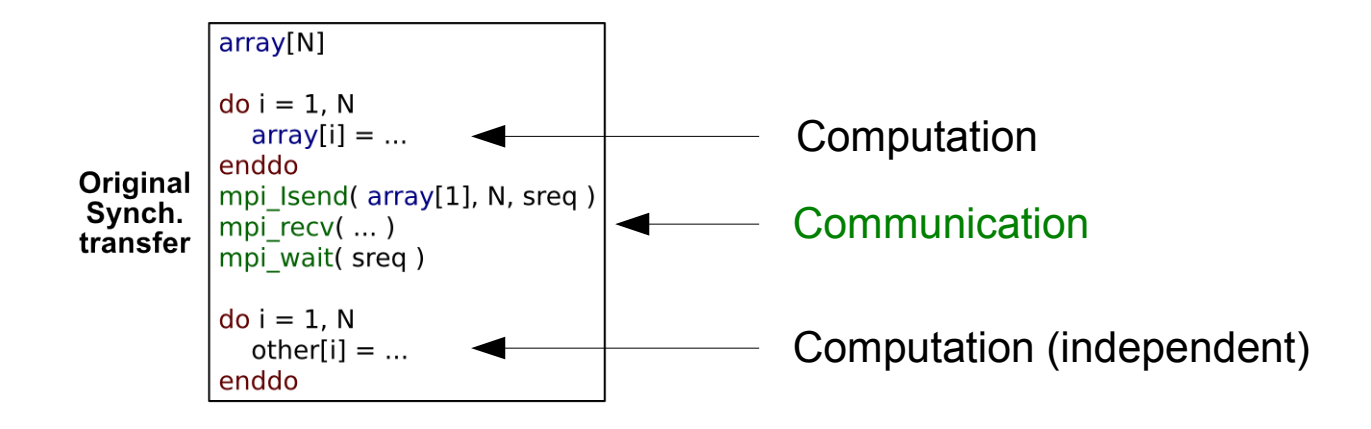

Example 1: Synchronous Transfer to Asynchronous Transfer

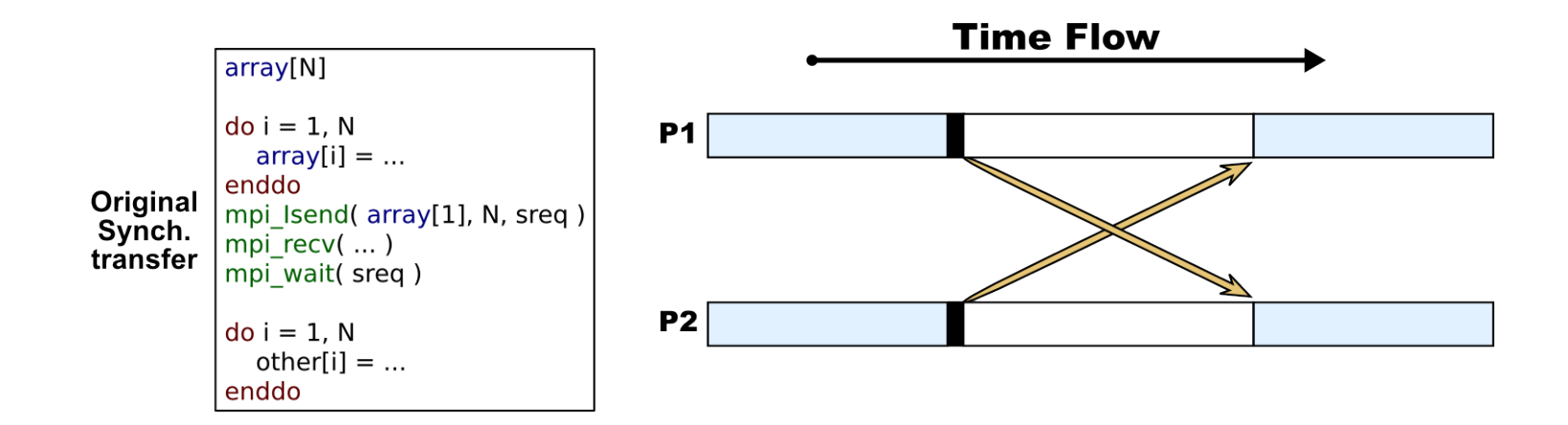

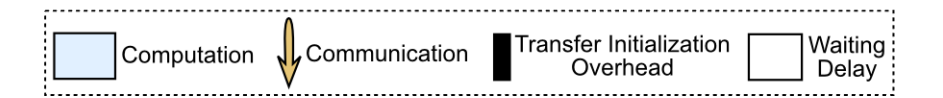

Example 1: Synchronous Transfer to Asynchronous Transfer

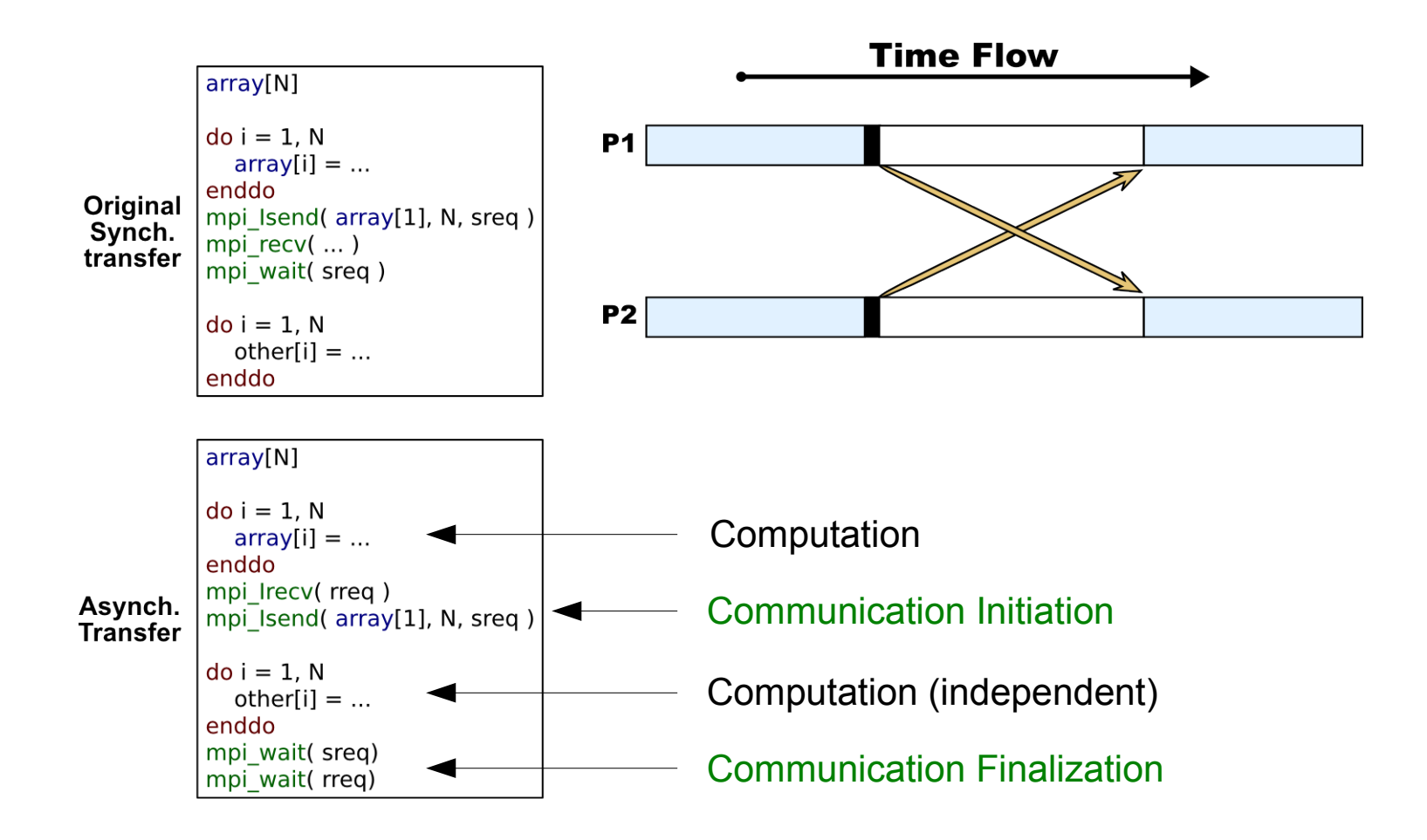

#### Example 1: Synchronous Transfer to Asynchronous Transfer

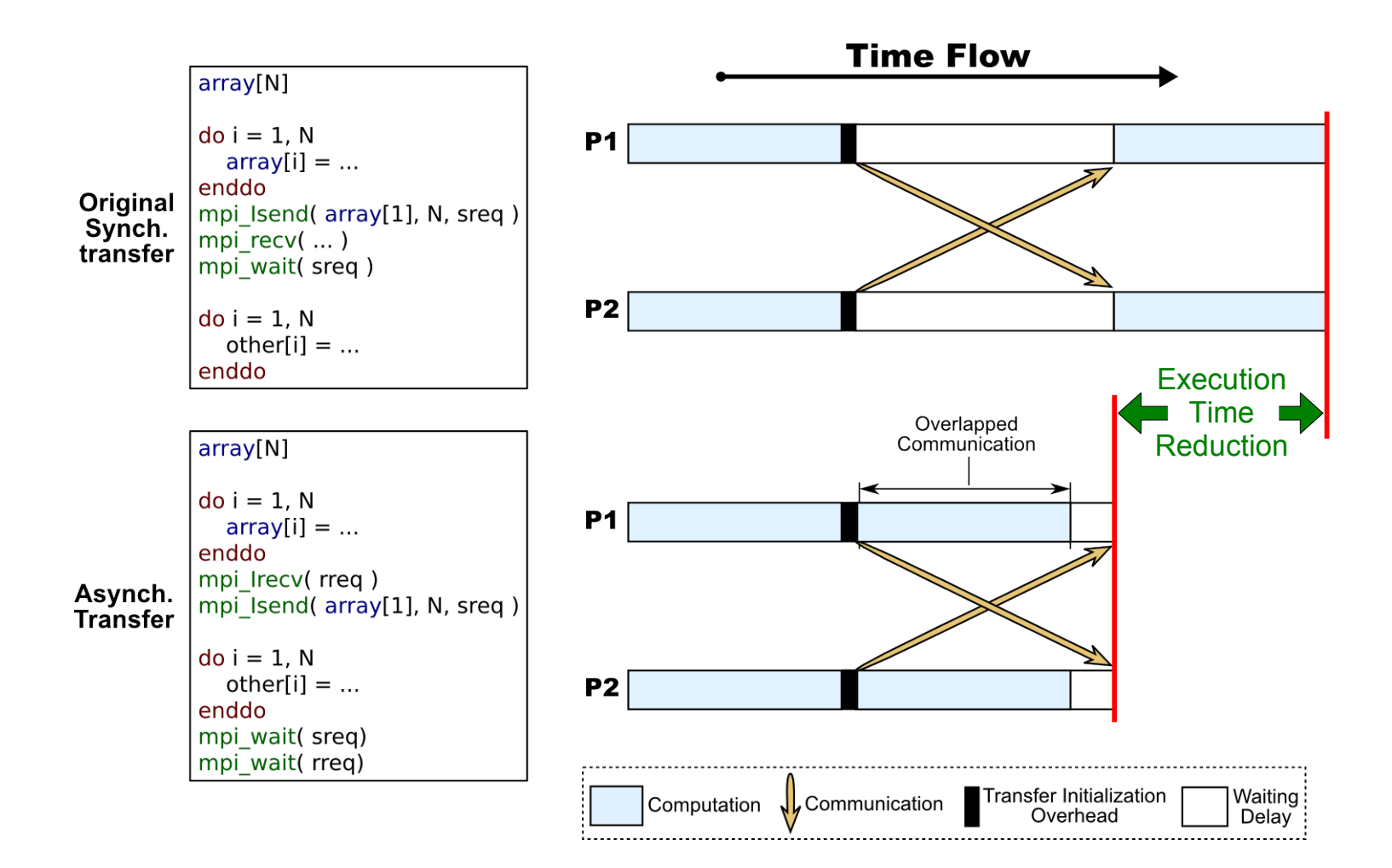

#### Example 2: Loop Tiling (prepushing)

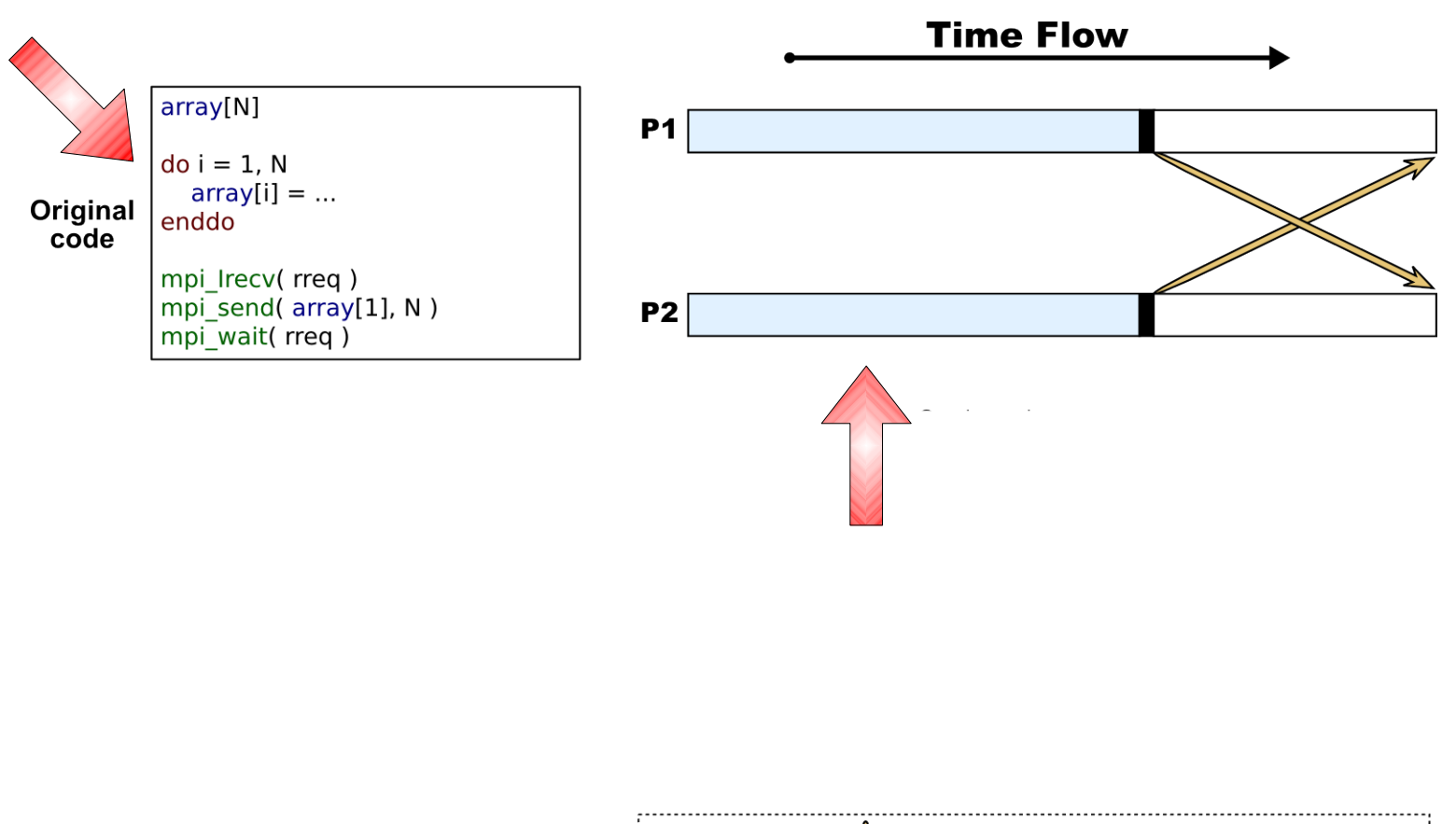

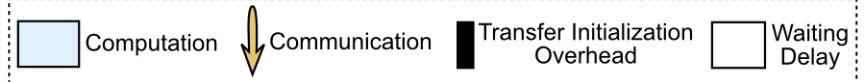

#### Example 2: Loop Tiling (prepushing)

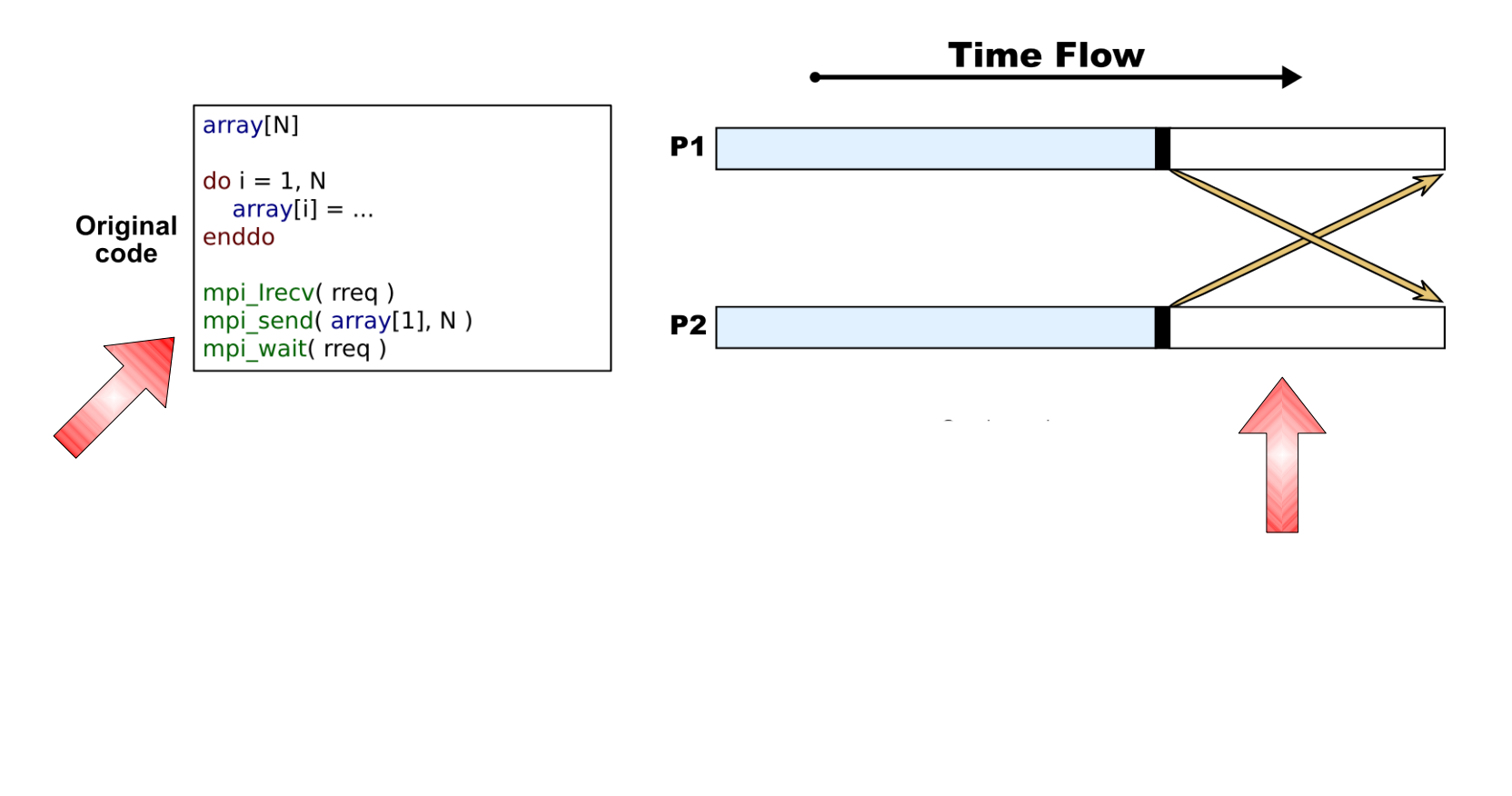

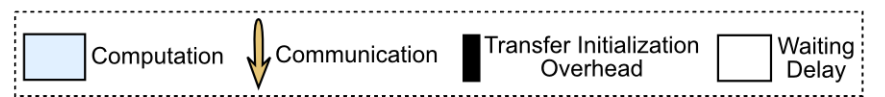

#### Example 2: Loop Tiling (prepushing)

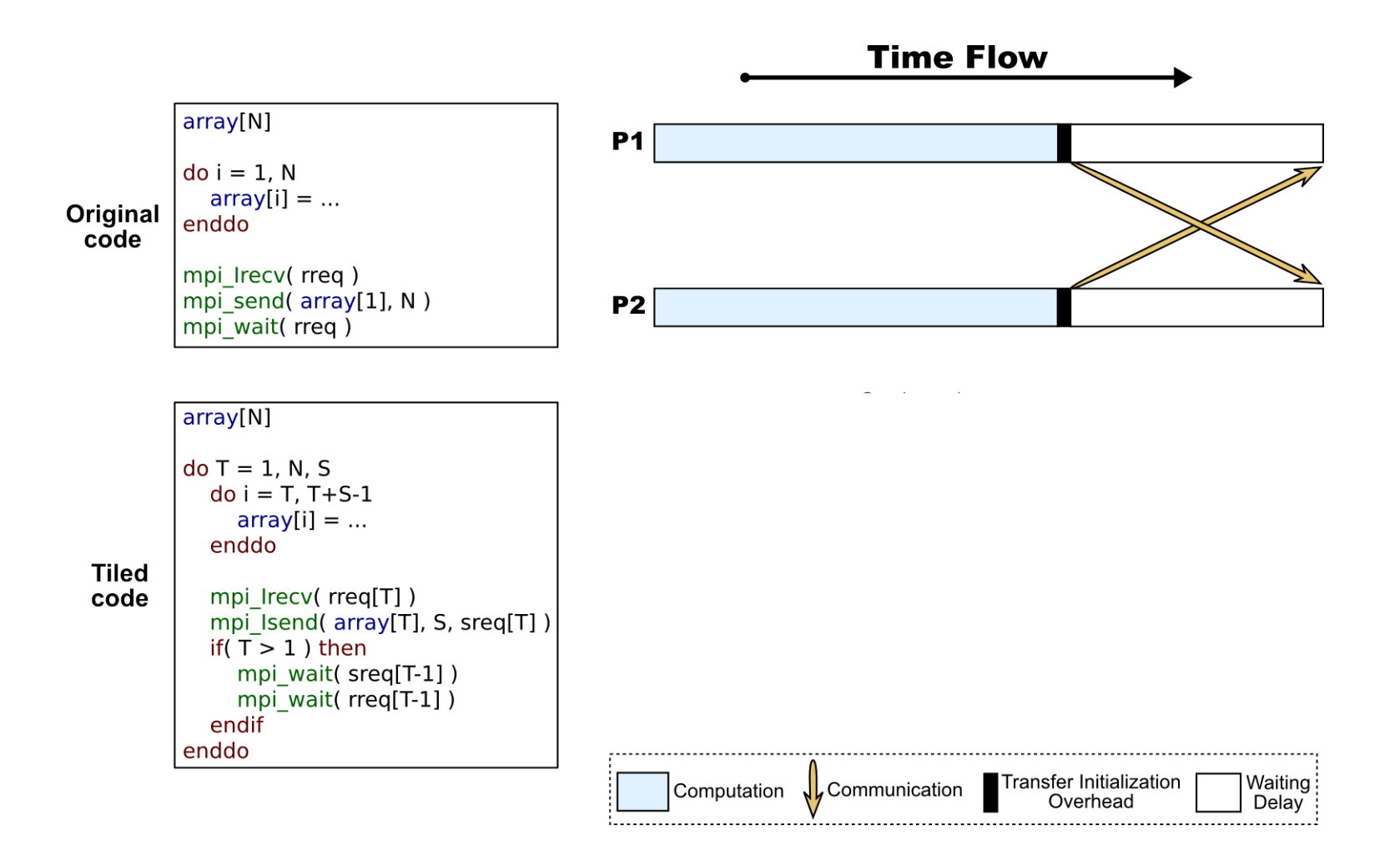

#### Example 2: Loop Tiling (prepushing)

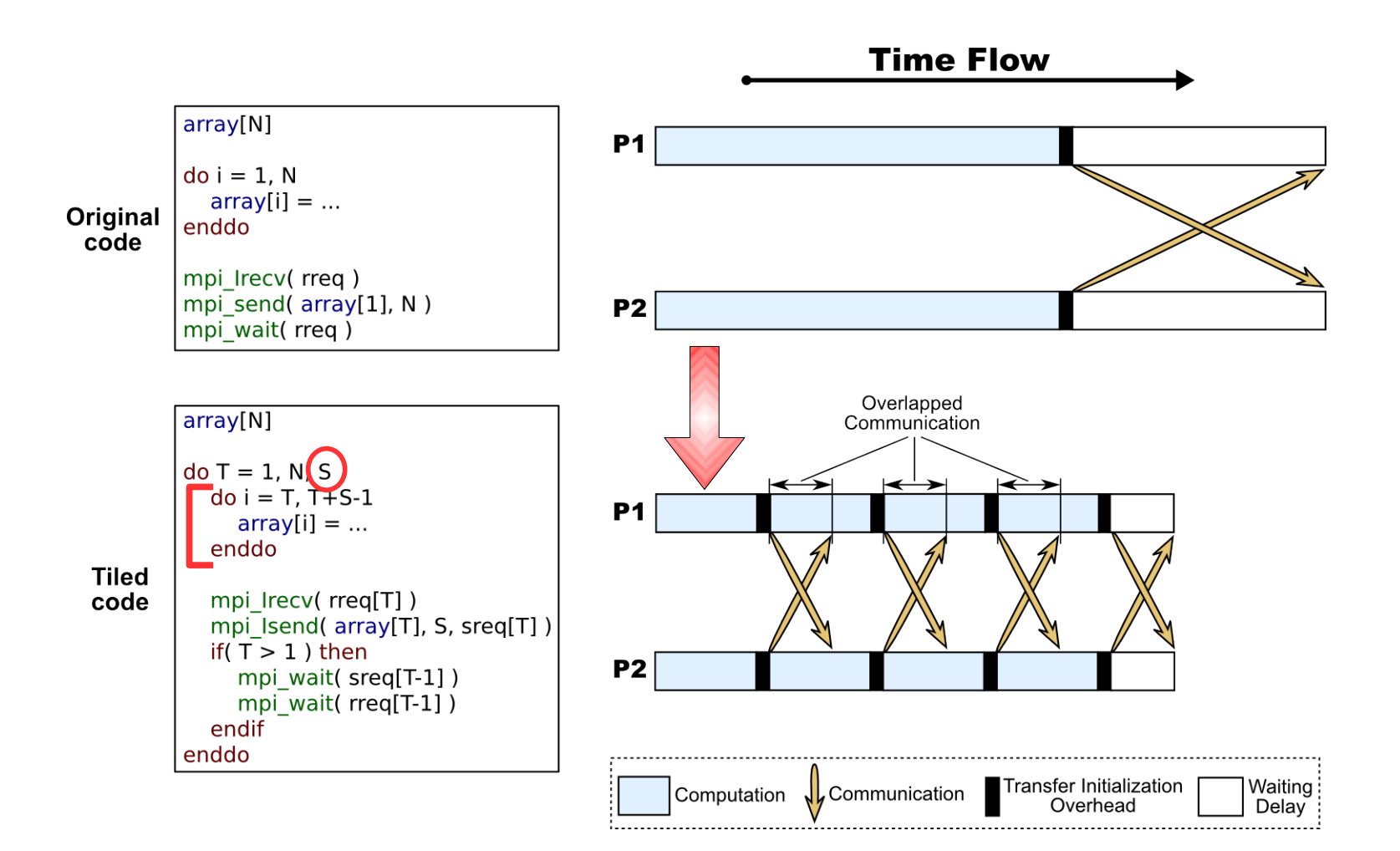

#### Example 2: Loop Tiling (prepushing)

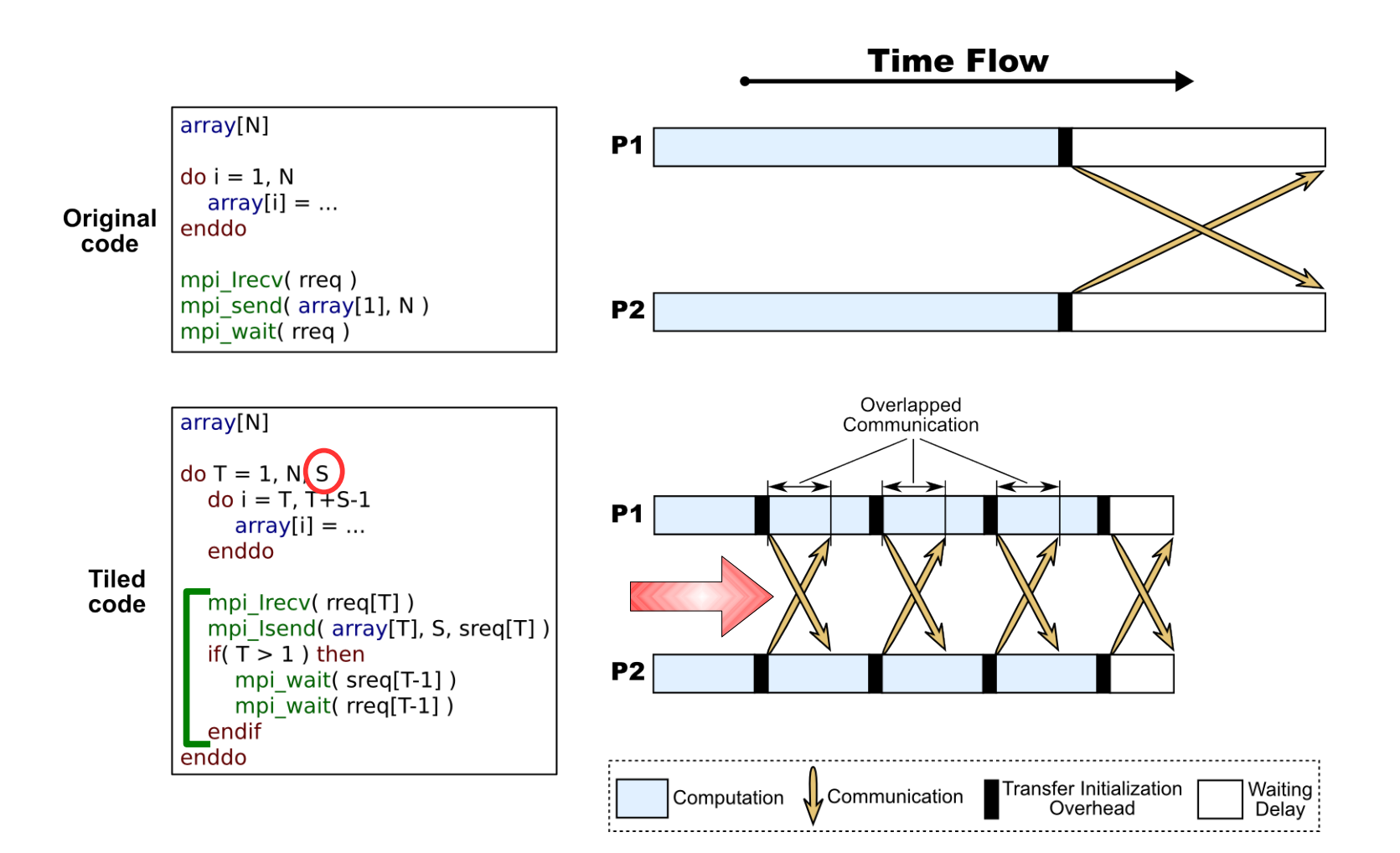

#### Example 2: Loop Tiling (prepushing)

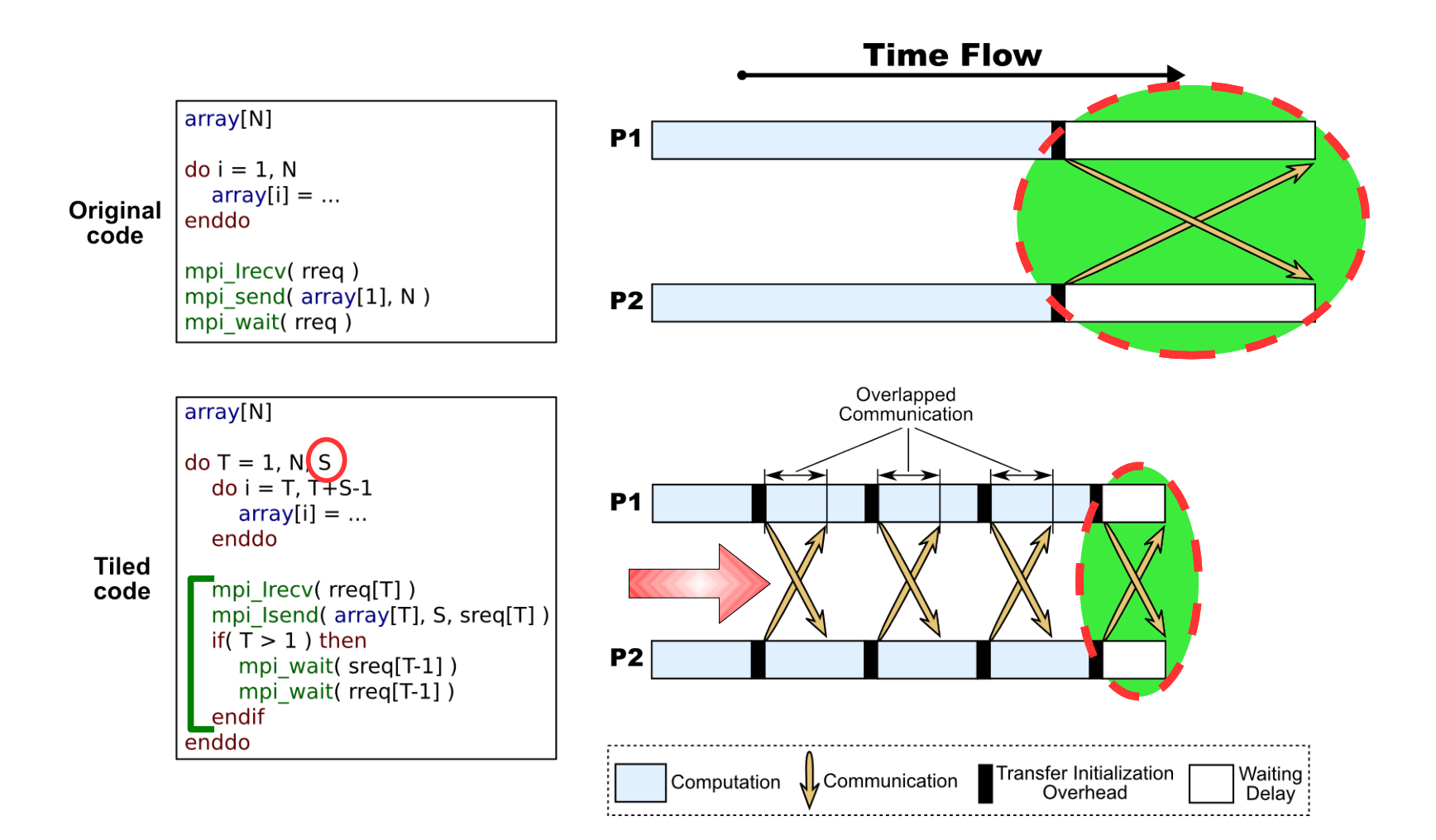

# Utilizing *Gravel* to increase overlap

### **Gravel:**

- **Thin library with no additional costs**
- **Provide access to useful low level features (RDMA)**
- **Provide function separation (Handshake / Data Transfer)**
- Abstract hardware/protocol/language details
- ► Utilize existing state of the art APIs
	- $>$   $\blacksquare$   $\blacksquare$

### *Gravel Protocols*

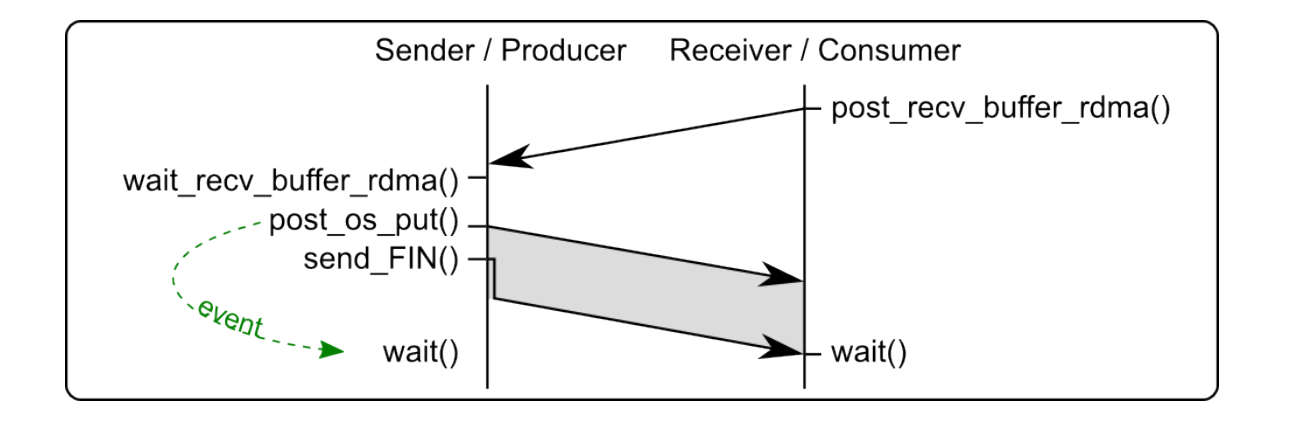

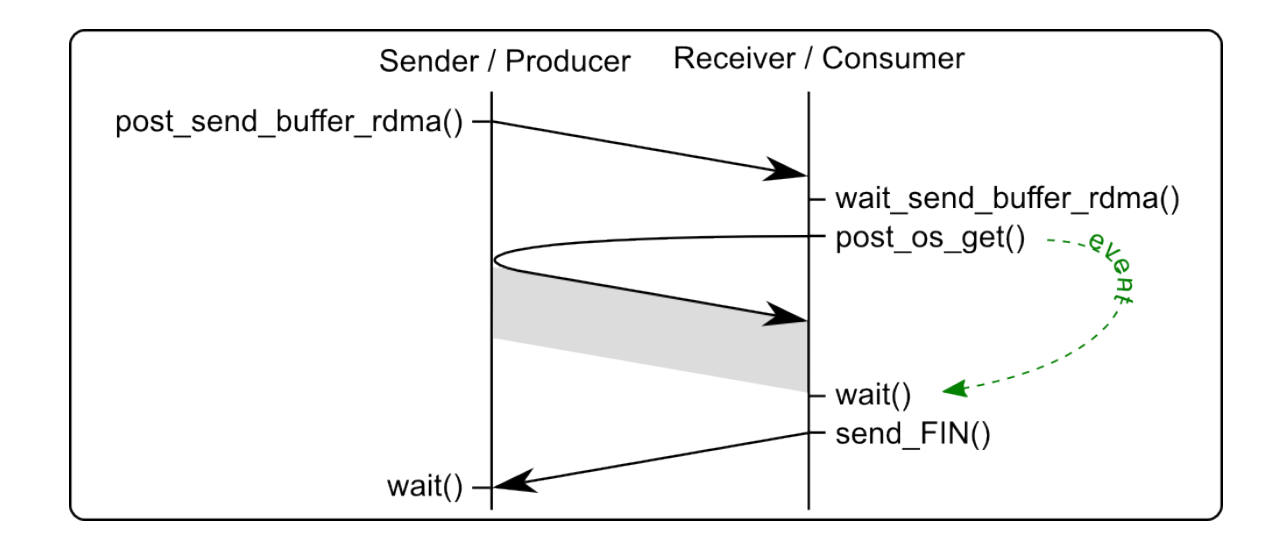

### Advanced use of *Gravel*

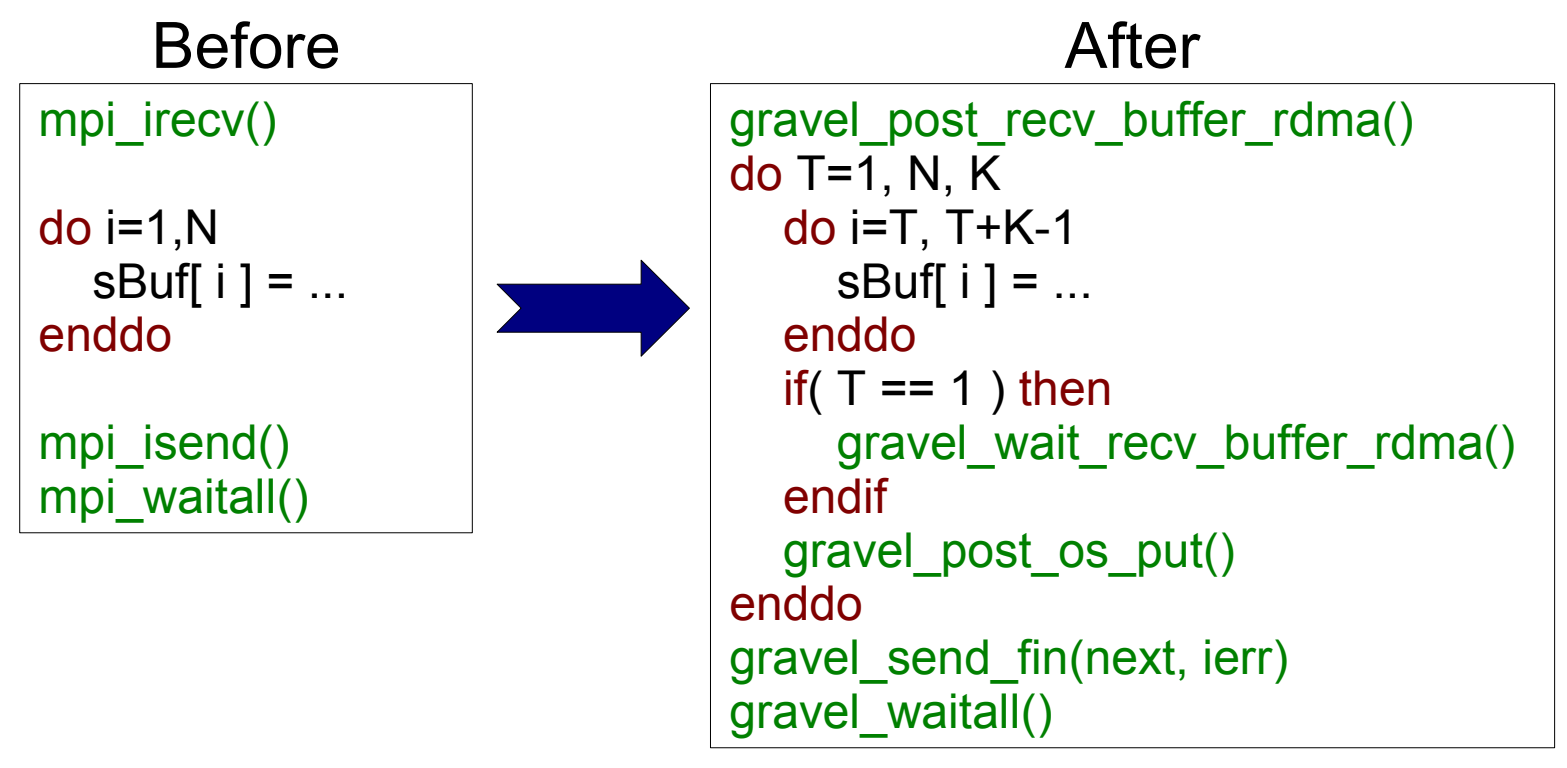

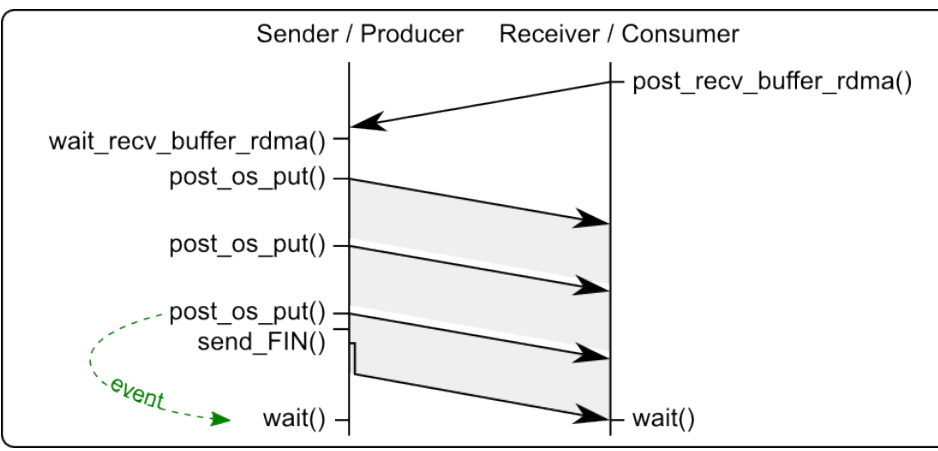

### Automatic Transformer

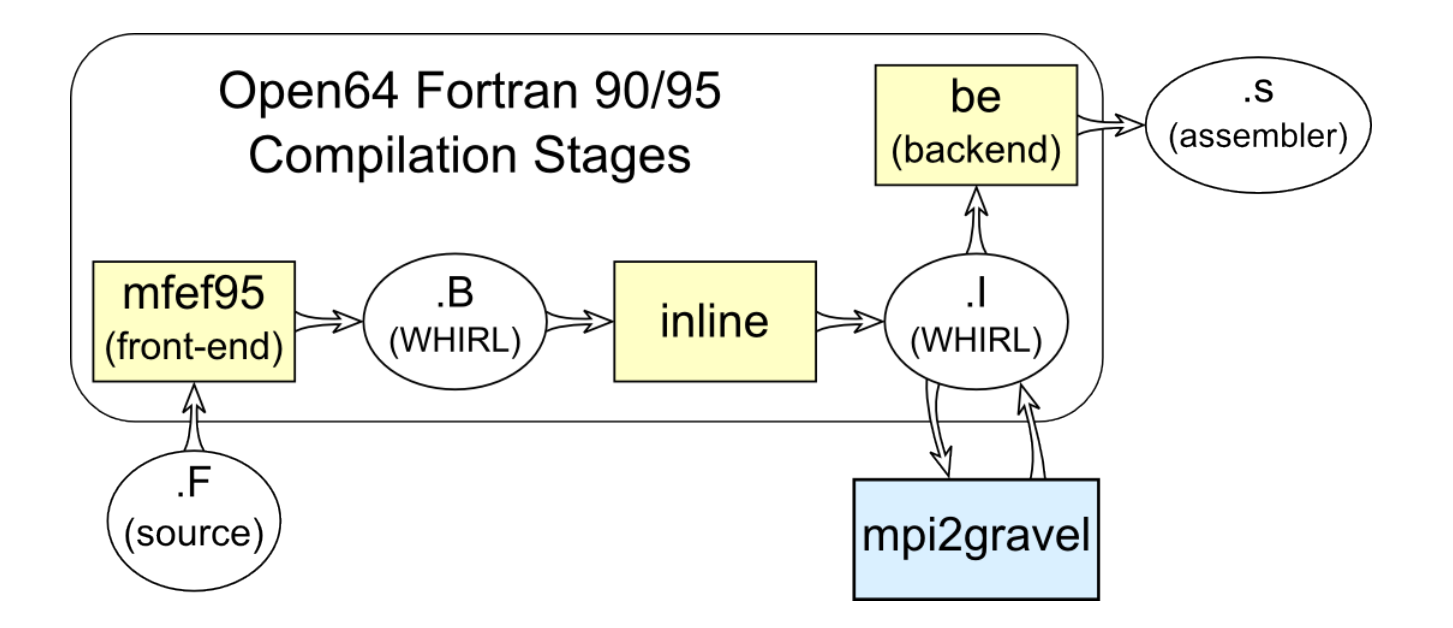

- **Inter-procedural Analysis**
- **Data Dependence Analysis**
- Array Access Analysis
- **Profitability Analysis**

### **Inter-procedural Analysis**

 $iex = 1$  $\blacktriangleright$  call exchange  $1(v,k,iex)$  $do$  j = jend, jst,  $-1$  $do$  i = iend, ist,  $-1$ do  $m = 1, 5$ tv( $m, i, j$ ) =  $>$  omega  $*$  ( udz( m, 1, i, j)  $*$  v( 1, i, j, k+1)  $>$  + udz( m, 2, i, j) \* v( 2, i, j, k+1)  $>$  + udz( m, 3, i, j) \* v( 3, i, j, k+1)  $>$  + udz( m, 4, i, j) \* v( 4, i, j, k+1)  $>$  + udz( m, 5, i, j ) \* v( 5, i, j, k+1 ) ) end do end do end do Communication might take place in a separate function.

### **Inter-procedural Analysis**

Communication might take place in a separate function.

Inlining can alleviate the problem (but might create others)

```
call MPI_RECV( dum(1,exc1_jst), \dots )
 do j=exc1_jst,exc1_jend
  v(1,exc1 nx+1,j,k) = \text{dum}(1,j)v(2,exc1_nx+1,j,k) = \text{dum}(2,j)v(3,exc1 nx+1,j,k) = \text{dum}(3,j)v(4,exc1 nx+1,j,k) = \text{dum}(4,j)v(5,exc1 nx+1,i,k) = \text{dum}(5,i) enddo
do j = jend, jst, -1do i = iend, ist, -1do m = 1, 5tv(m, i, j) =
\frac{1}{2} omega *(udz(m, 1, i, j) * v(1, i, j, k+1))\Rightarrow + udz( m, 2, i, j ) * v( 2, i, j, k+1 )
\rightarrow + udz( m, 3, i, j) * v( 3, i, j, k+1)
> + udz( m, 4, i, j ) * v( 4, i, j, k+1 )
\rightarrow + udz( m, 5, i, j ) * v( 5, i, j, k+1 ) )
     end do
   end do
 end do
                                                 exchange_1( v, k, ...)
```
### ► Data Dependence Analysis

```
Used to find 
(in)dependent
computation
```

```
call MPI_RECV( (dum) 1, exc1_jst), ... )
 do j=exc1_jst,exc1_jend
  v(1,exc1 nx+1,i,k) = dum(1,j)
  v(2,exc1_nx+1,j,k) = \text{dum}(2,j)v(3,exc1 nx+1,j,k) = \text{dum}(3,j)v(4,exc1 nx+1,j,k) = \text{dum}(4,j)v(5,exc1 nx+1,i,k) = \text{dum}(5,i) enddo
do j = jend, jst, -1do i = iend, ist, -1do m = 1, 5tv(m, i, j) =
\frac{1}{2} omega *(udz(m, 1, i, j) * v(1, i, j, k+1))\Rightarrow + udz( m, 2, i, j ) * v( 2, i, j, k+1 )
\rightarrow + udz( m, 3, i, j) * v( 3, i, j, k+1)
> + udz( m, 4, i, j ) * v( 4, i, j, k+1 )
> + udz( m, 5, i, j ) * v( 5, i, j, k+1 ) )
     end do
   end do
 end do
```
### ► Data Dependence Analysis

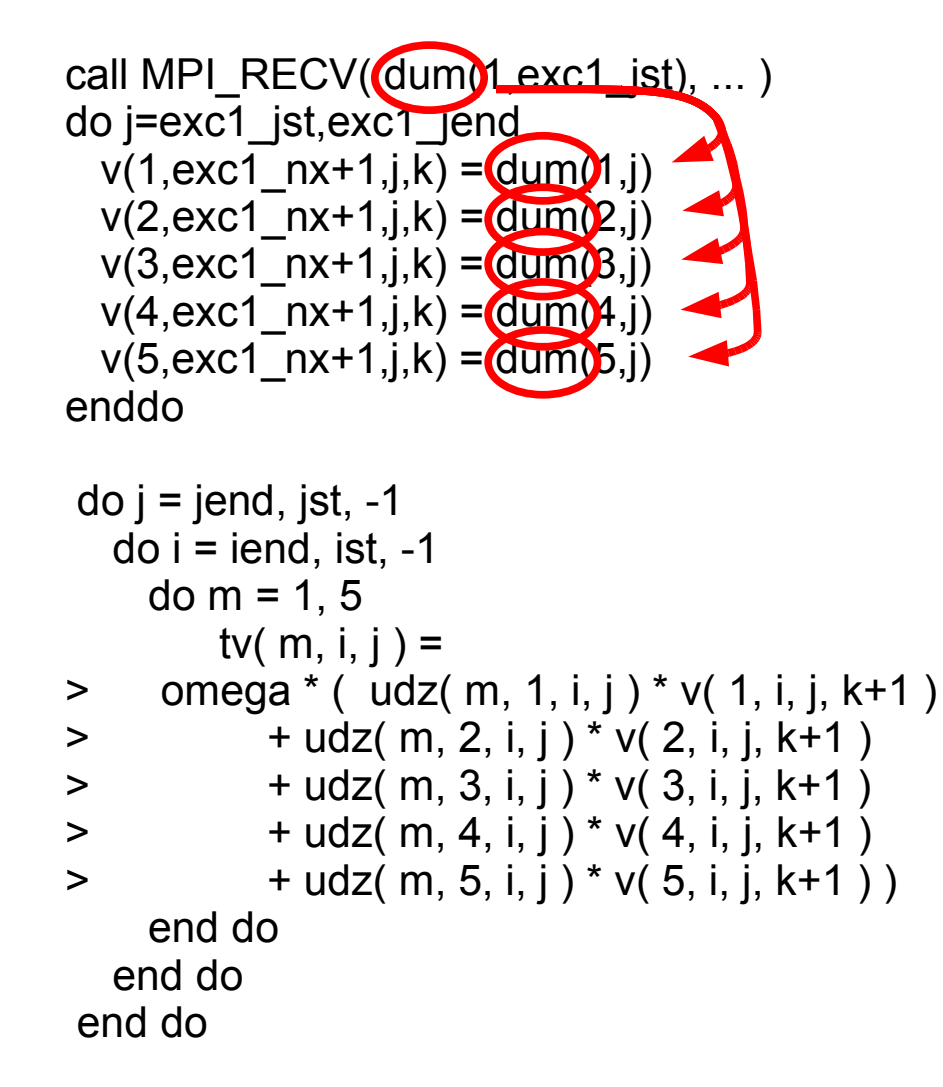

### ► Data Dependence Analysis

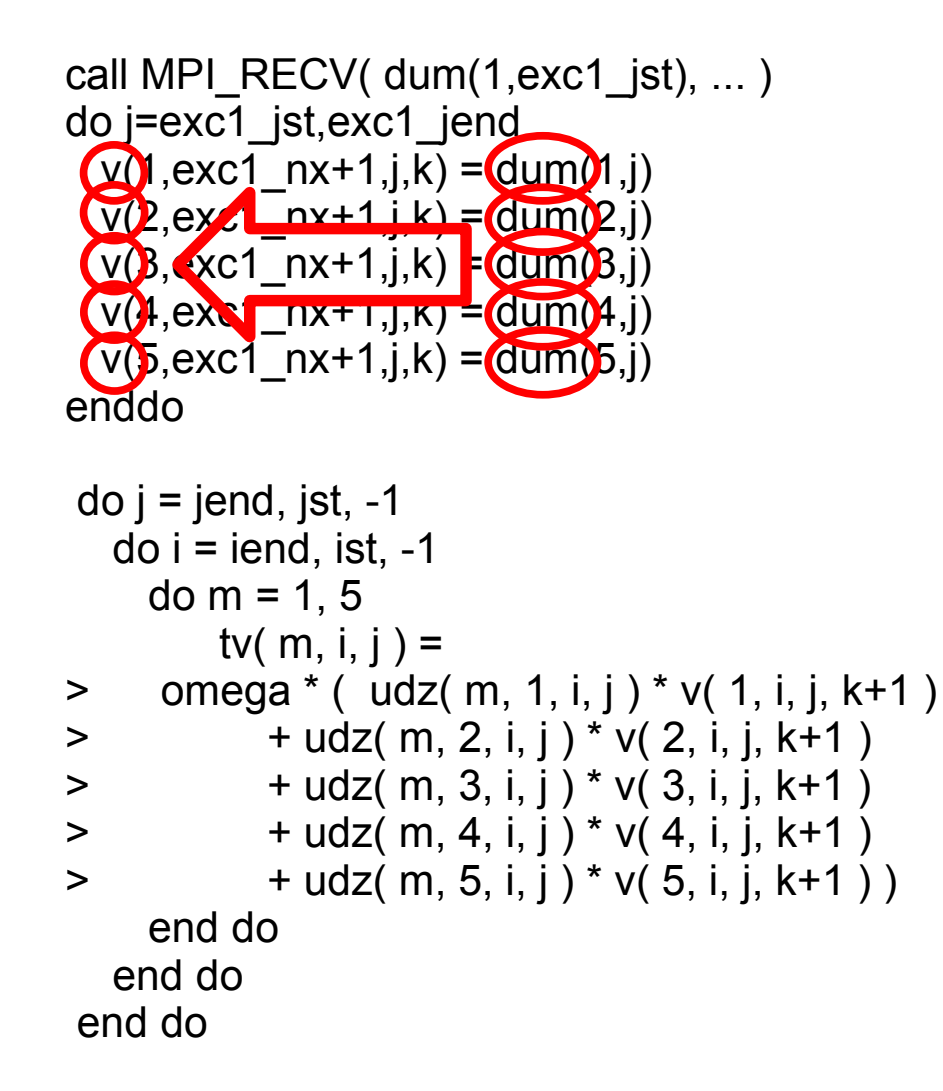

### ► Data Dependence Analysis

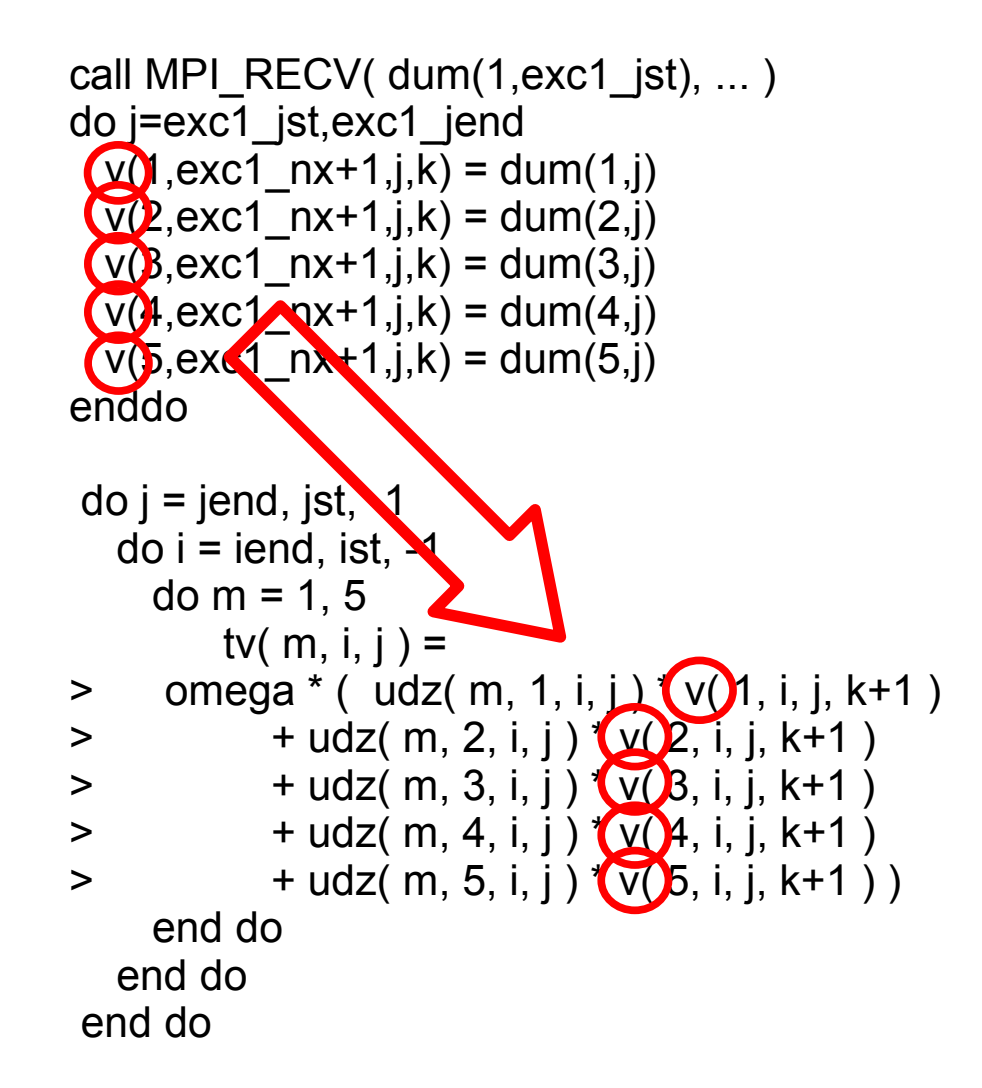

### Array Access Analysis

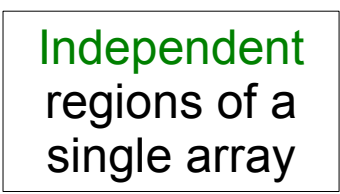

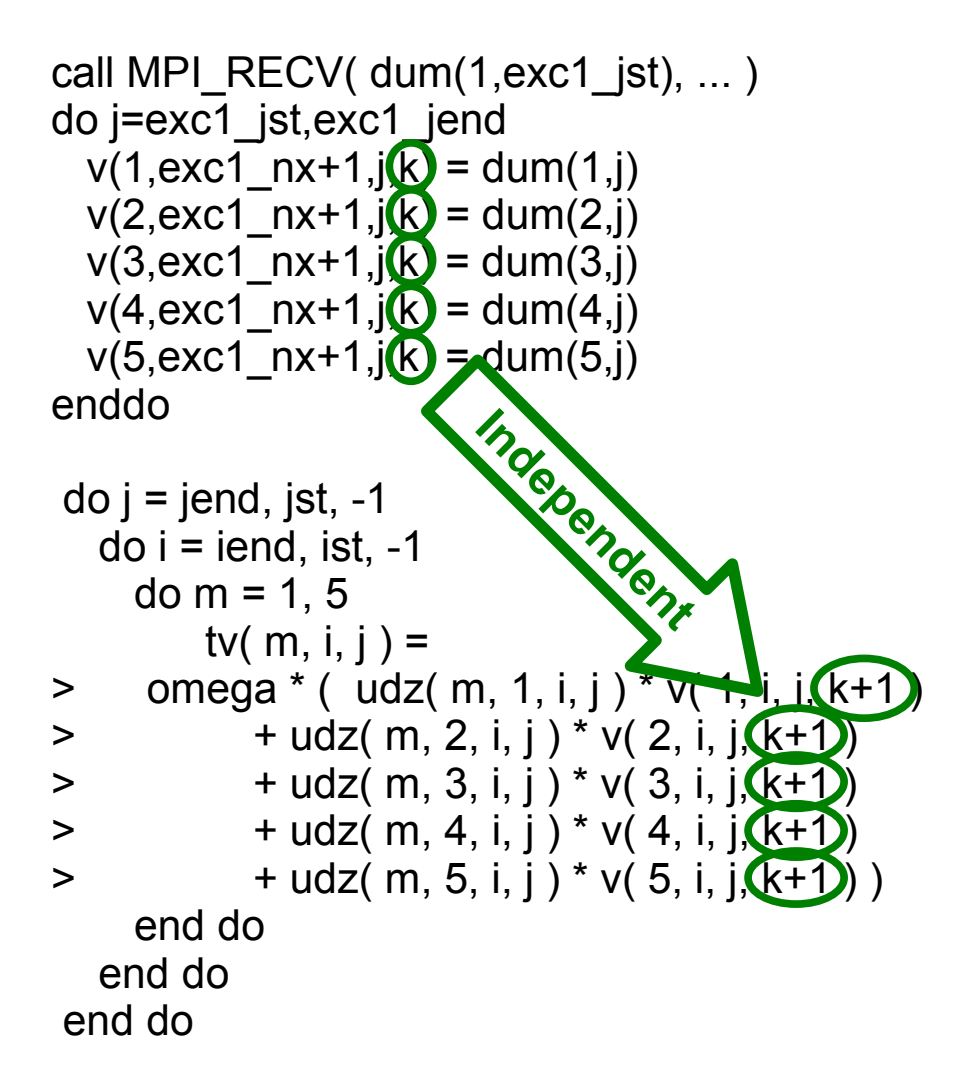

### **Profitability Analysis**

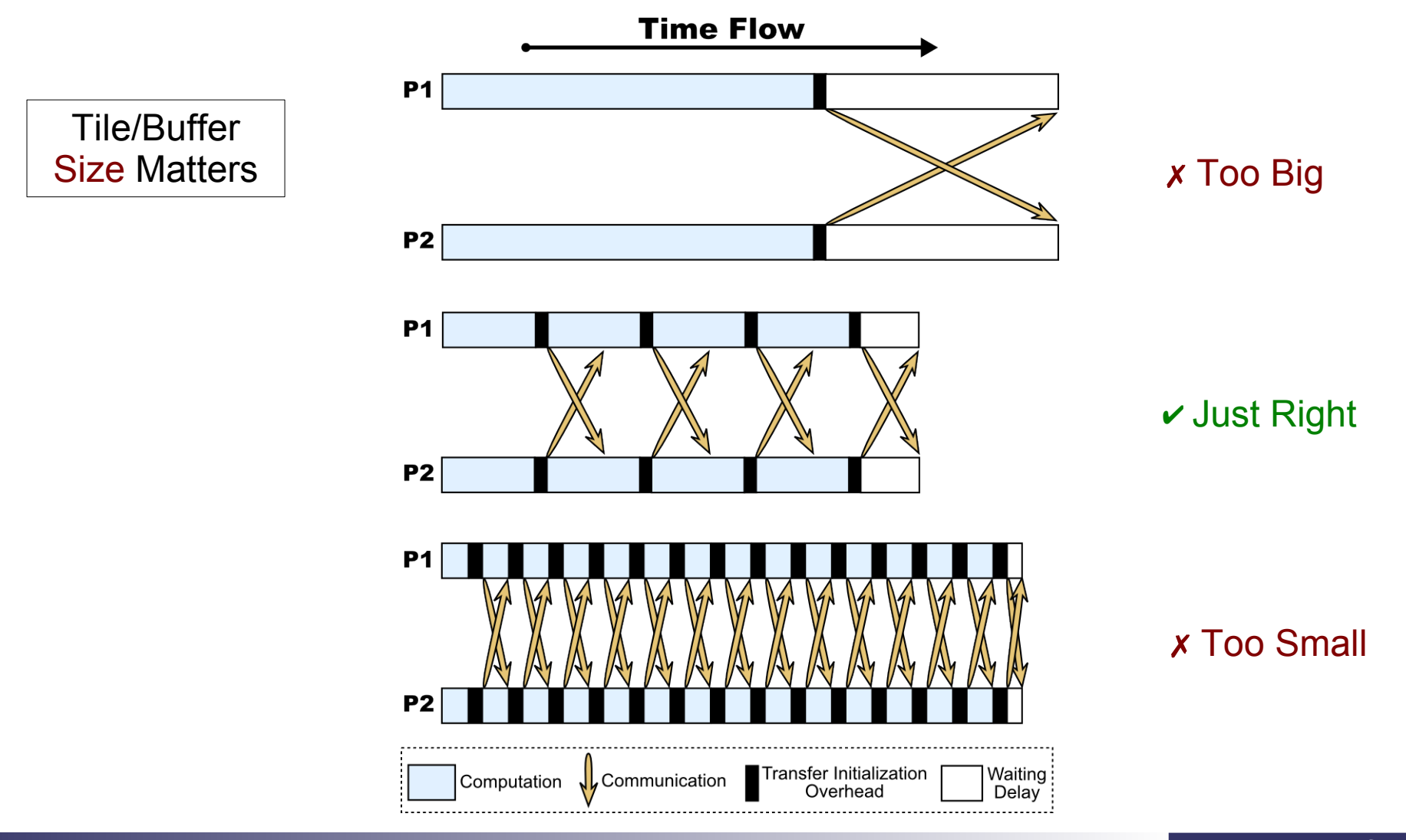

### Questions ?

## Additional Framework Components

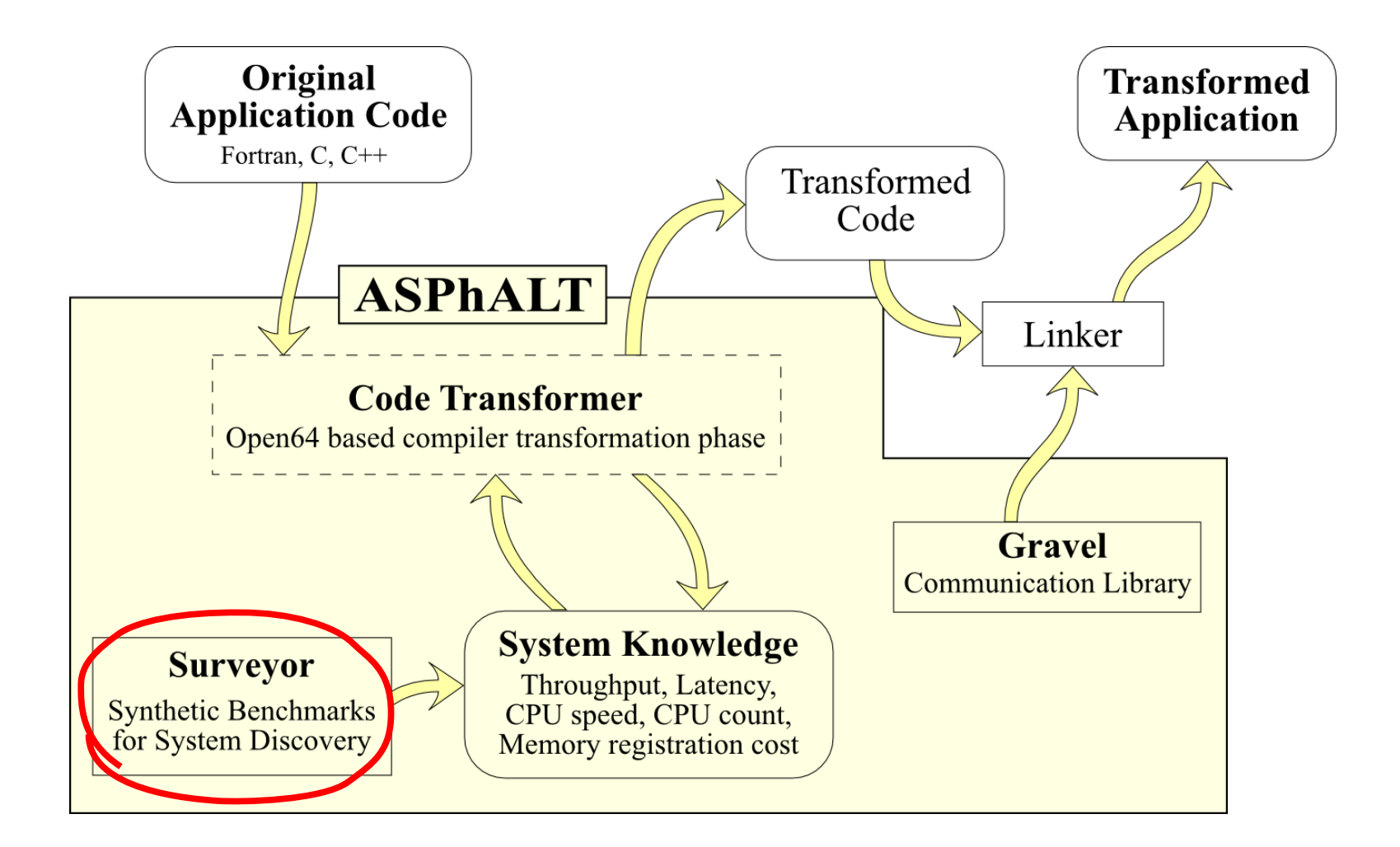

### Surveyor: Using benchmark for tunning (1)

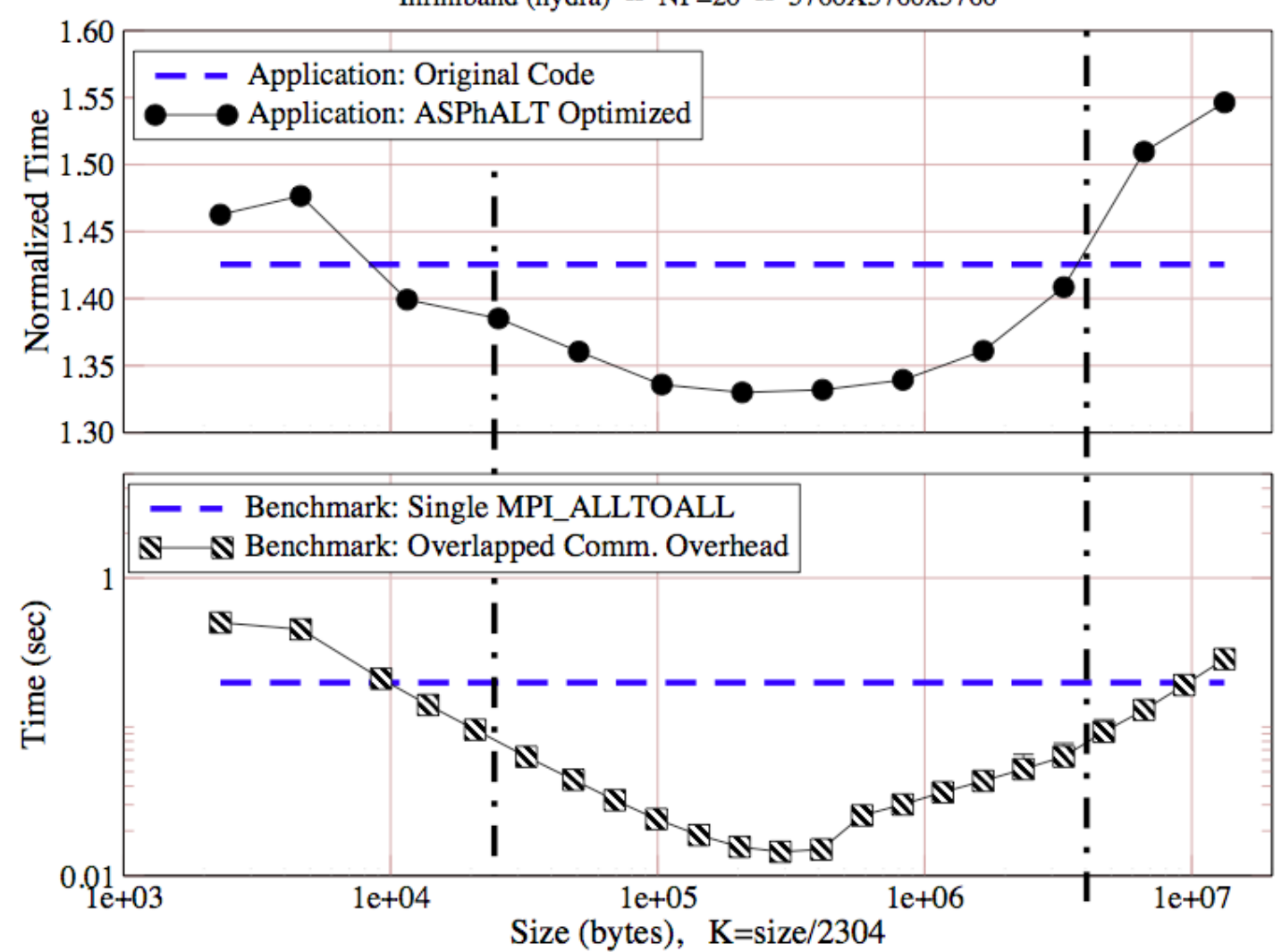

Infiniband (hydra) --  $NP=20 - 5760X5760x5760$ 

### Surveyor: Using benchmark for tunning (2)

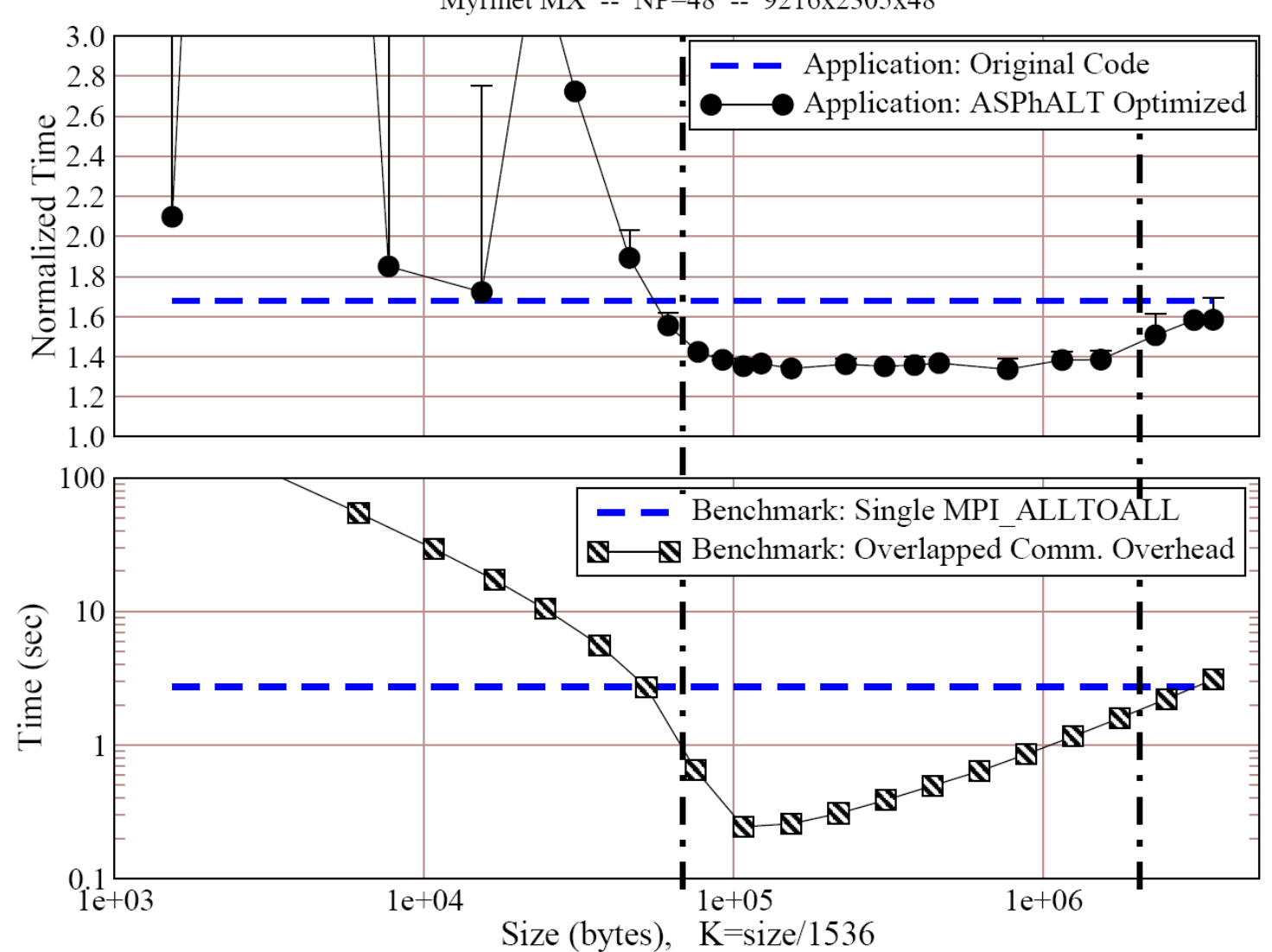

Myrinet MX -- NP=48 -- 9216x2305x48

### Gravel: Lightweight Communication Library (1)

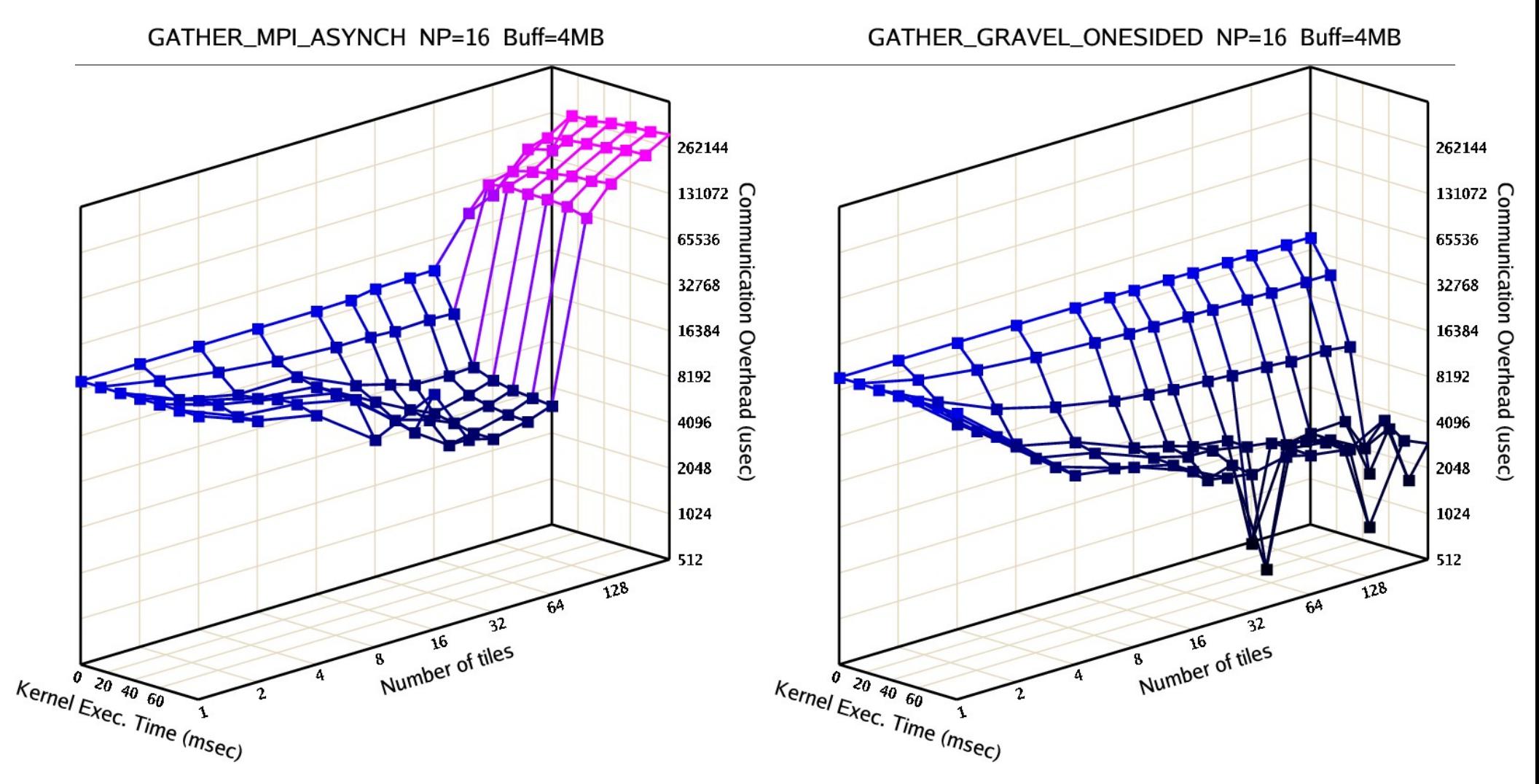

### Gravel: Lightweight Communication Library (2)

A2A MPI ASYNCH NP=16 Buff=4MB A2A GRAVEL ONESIDED NP=16 Buff=4MB 2097152 2097152 1048576<br>
524288<br>
262144<br>
262144<br>
131072<br>
65536<br>
32768<br>
16384<br>
16384 1048576 524288<br>
262144<br>
262144<br>
131072<br>
65536<br>
65536<br>
32768<br>
16384<br>
16384 8192 8192 4096 4096  $\overline{128}$  $\overline{128}$  $64$  $6<sup>A</sup>$  $32$ 32 8 Number of tiles 8 Number of tiles  $Kernel$  Exec. Time  $\overbrace{(m_{sec})}^{1}$  $Kernel$  Exec. Time  $\overbrace{(m_{sec})}^{1}$  $204060$